**連携方法~iPhone (iOS) の場合~** • iPhone版で利用可能なウェアラブルデバイスは、Apple Watch、Fitbitです。

• スマートフォンとウェアラブルデバイスの連携および同期手順はご利用デバイスごとに異なります為、各デバイスメーカーへお問い合わせください。

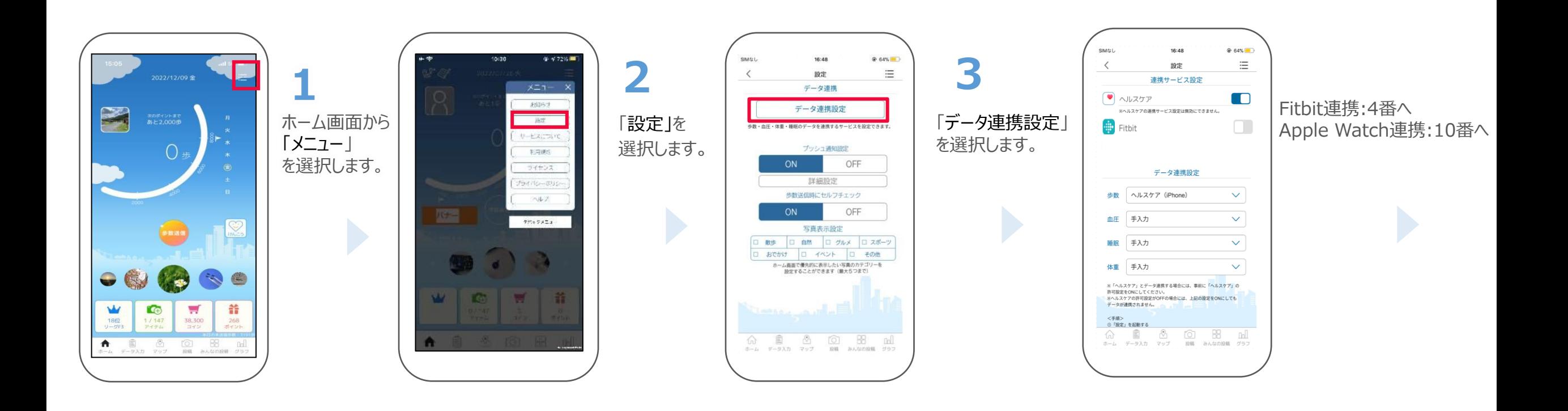

#### **連携方法~iPhone (iOS) の場合~**

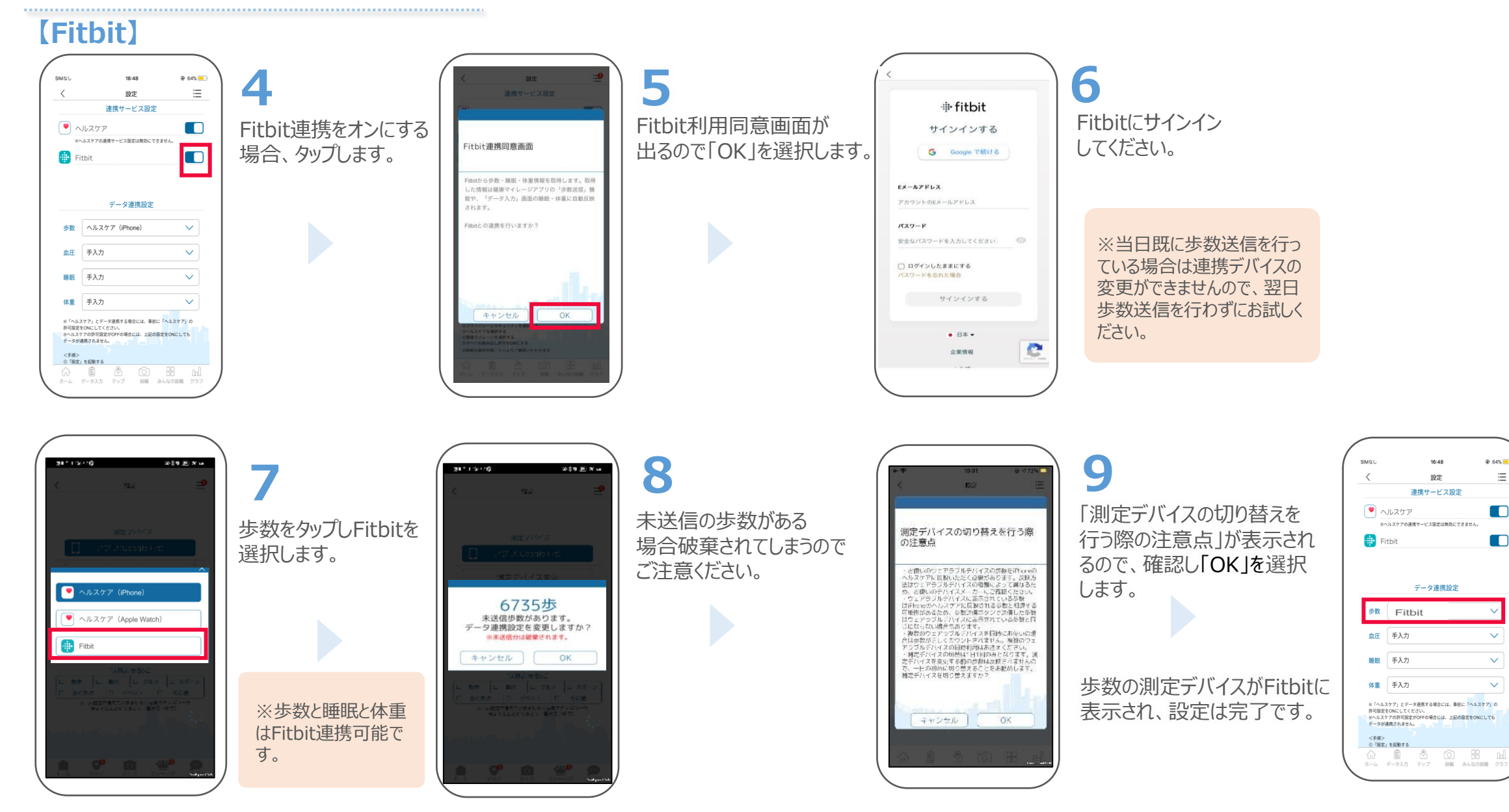

 $@64%$ 

 $\equiv$ 

 $\blacksquare$ 

 $\blacksquare$ 

 $\vee$ 

 $\sqrt{2}$ 

#### **連携方法~iPhone (iOS) の場合~**

### **【Apple Watch】**

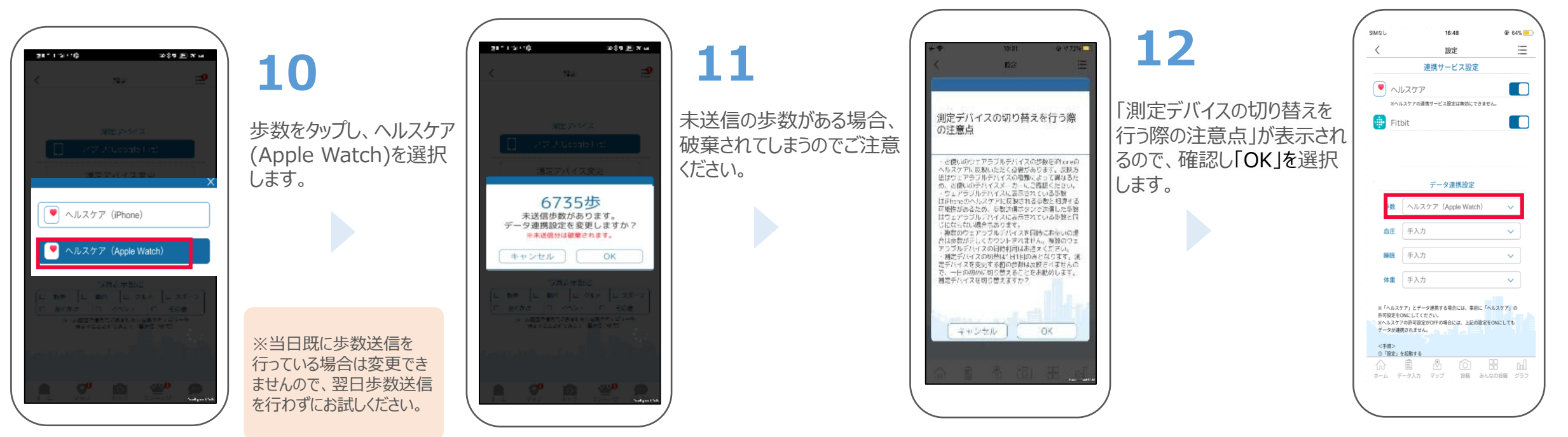

歩数の測定デバイスが ヘルスケア(Apple Watch) に表示され、設定は完了です。

- **連携方法~Androidの場合~** Android版で利用可能なウェアラブルデバイスは、Wear OSと連携できるデバイス(Google Fitなど)、Fitbitです。
	- スマートフォンとウェアラブルデバイスの連携および同期手順はご利用デバイスごとに異なります為、各デバイスメーカーへお問い合わせください。

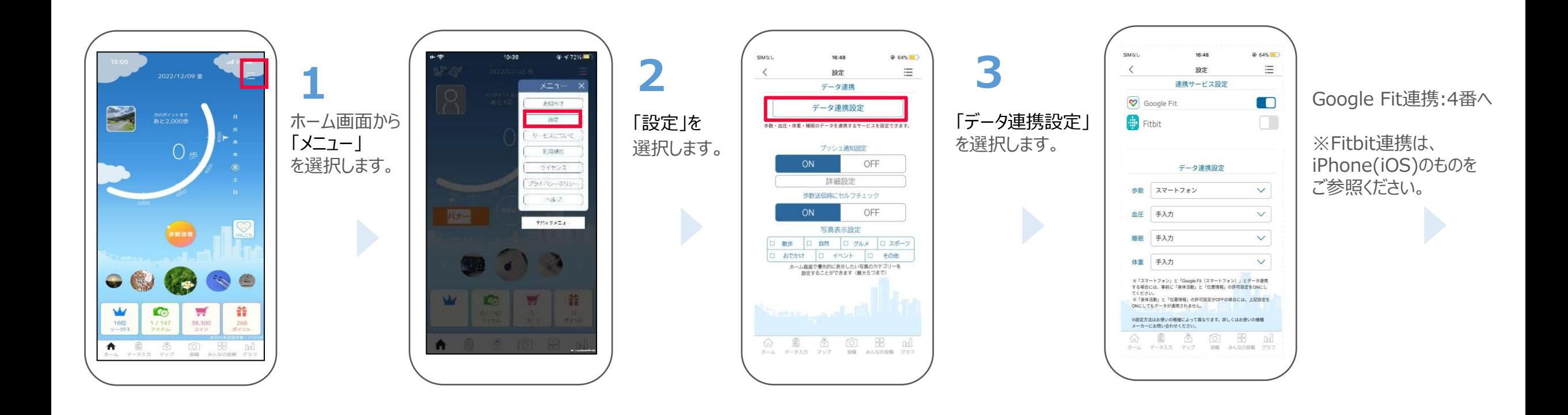

#### **連携方法~Androidの場合~**

#### **【Google Fit】**

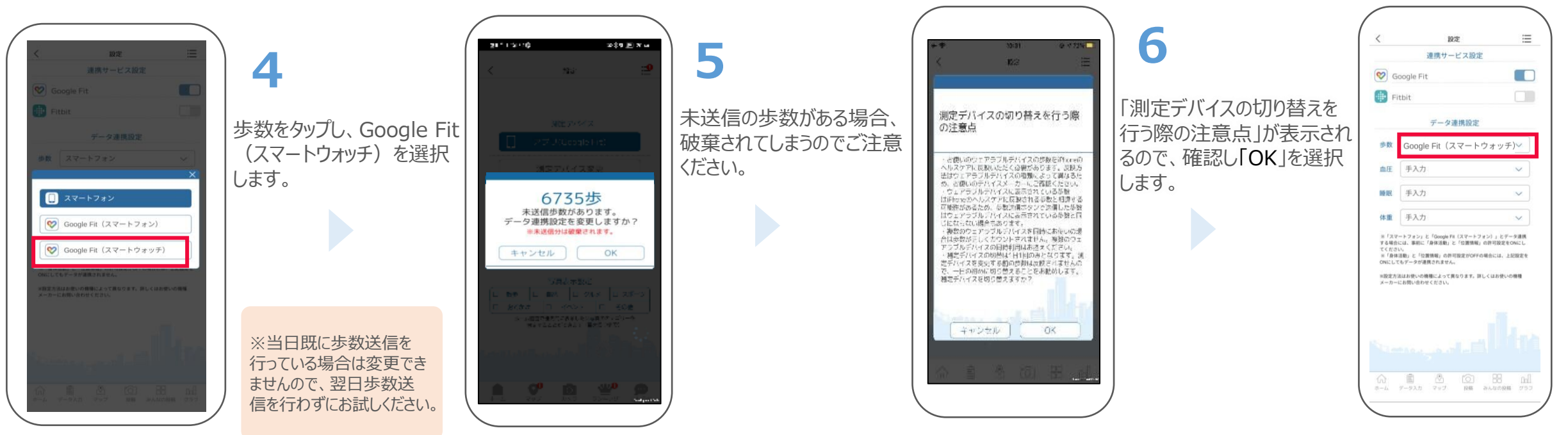

歩数の測定デバイスが Google Fit (スマートウォッチ) に表示され、設定は完了です。

# **歩数計測デバイス切り替えの例 (スマホ⇒ウェアラブルデバイスの場合)**

- 歩数計測デバイスの**切り替えは1日1回、その日の歩数送信未実施の場合のみ**有効です。
- 切り替え前のデバイスで計測した歩数は送信されません。
- **一日のはじめ(歩行などの活動をする前)に切り替えることをオススメ**します。

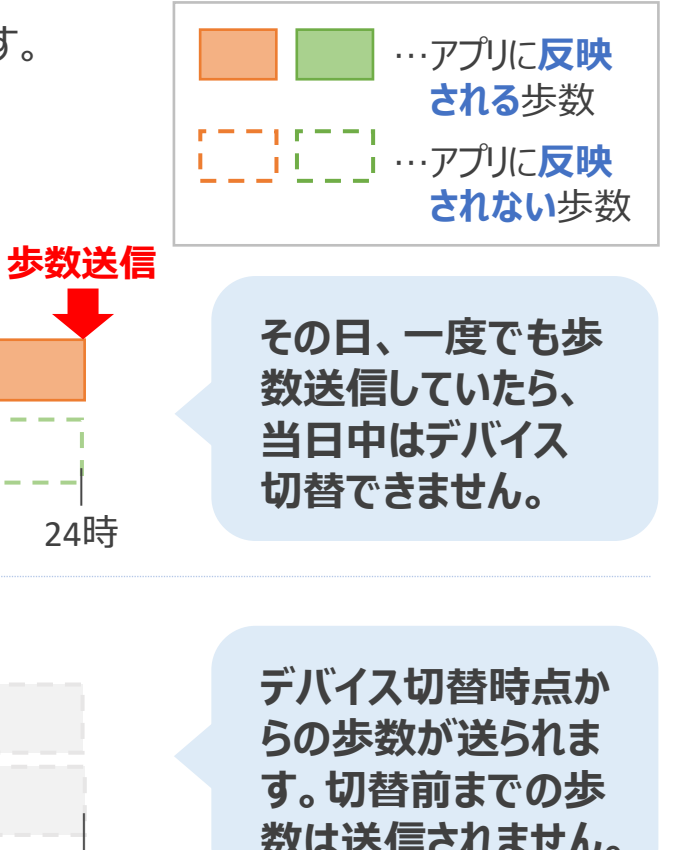

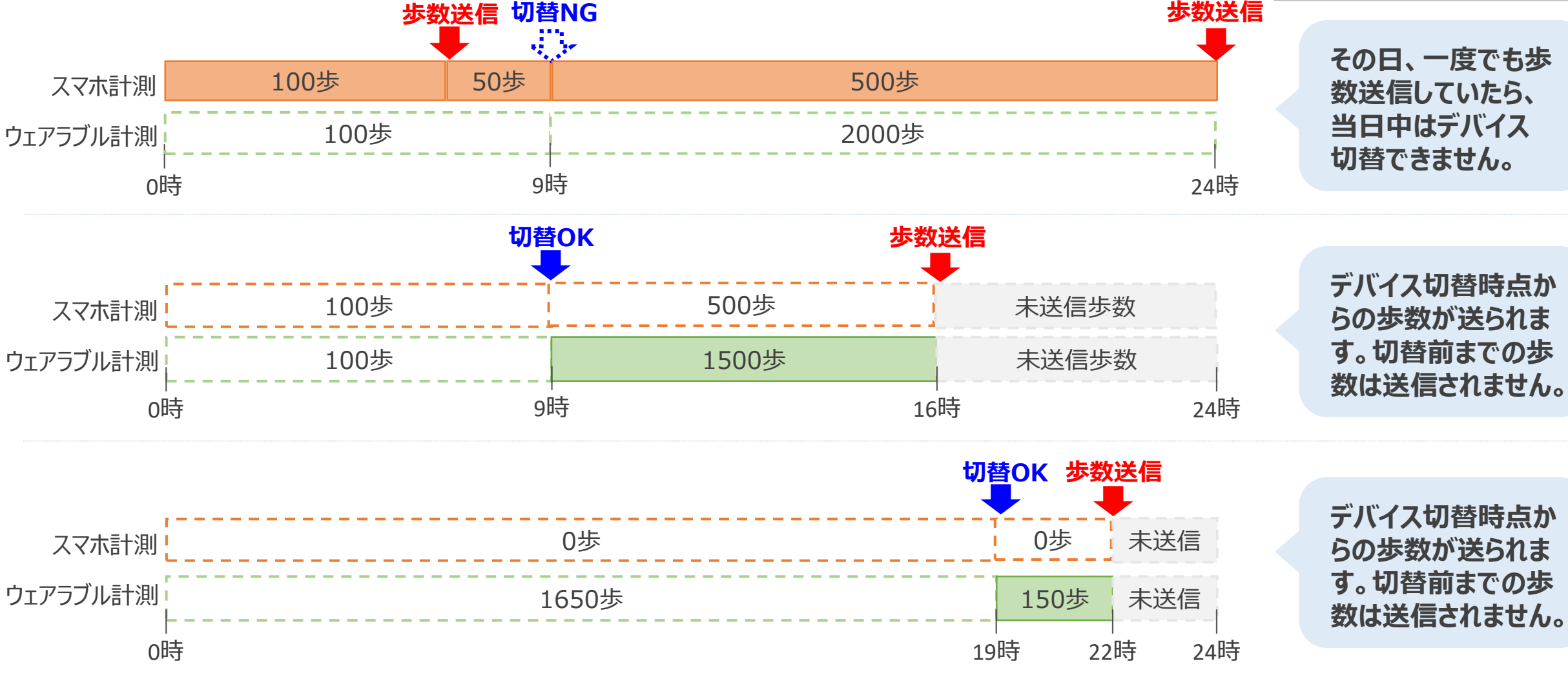